# Package 'incase'

June 6, 2021

<span id="page-0-0"></span>Type Package

Title Pipe-Friendly Vector Replacement with Case Statements

Version 0.3.1

Description Offers a pipe-friendly alternative to the 'dplyr' functions case\_when() and if\_else(), as well as a number of user-friendly simplifications for common use cases. These functions accept a vector as an optional first argument, allowing conditional statements to be built using the 'magrittr' dot operator. The functions also coerce all outputs to the same type, meaning you no longer have to worry about using specific typed variants of NA or explicitly declaring integer outputs, and evaluate outputs somewhat lazily, so you don't waste time on long operations that won't be used.

License MIT + file LICENSE

URL <https://incase.rossellhayes.com>,

<https://github.com/rossellhayes/incase>

BugReports <https://github.com/rossellhayes/incase/issues>

Imports backports, magrittr, plu, rlang

**Suggests** covr, crayon, dplyr, nombre, stringi, test that  $(>= 3.0.0)$ , tibble

Config/testthat/edition 3

Encoding UTF-8

RoxygenNote 7.1.1

NeedsCompilation no

Author Alexander Rossell Hayes [aut, cre, cph]

(<<https://orcid.org/0000-0001-9412-0457>>), Patrice Kiener [ctb] (Contributed example for fn\_case(), <<https://orcid.org/0000-0002-0505-9920>>)

Maintainer Alexander Rossell Hayes <alexander@rossellhayes.com>

Repository CRAN

Date/Publication 2021-06-06 04:10:07 UTC

## <span id="page-1-0"></span>R topics documented:

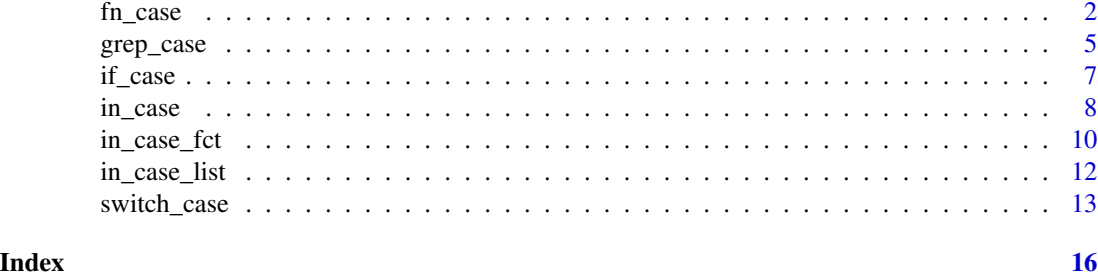

<span id="page-1-1"></span>fn\_case *Case statements applying a function to all inputs*

### Description

Case statements applying a function to all inputs

#### Usage

 $fn\_case(x, fn, ..., preserve = FALSE, default = NA)$ 

#### Arguments

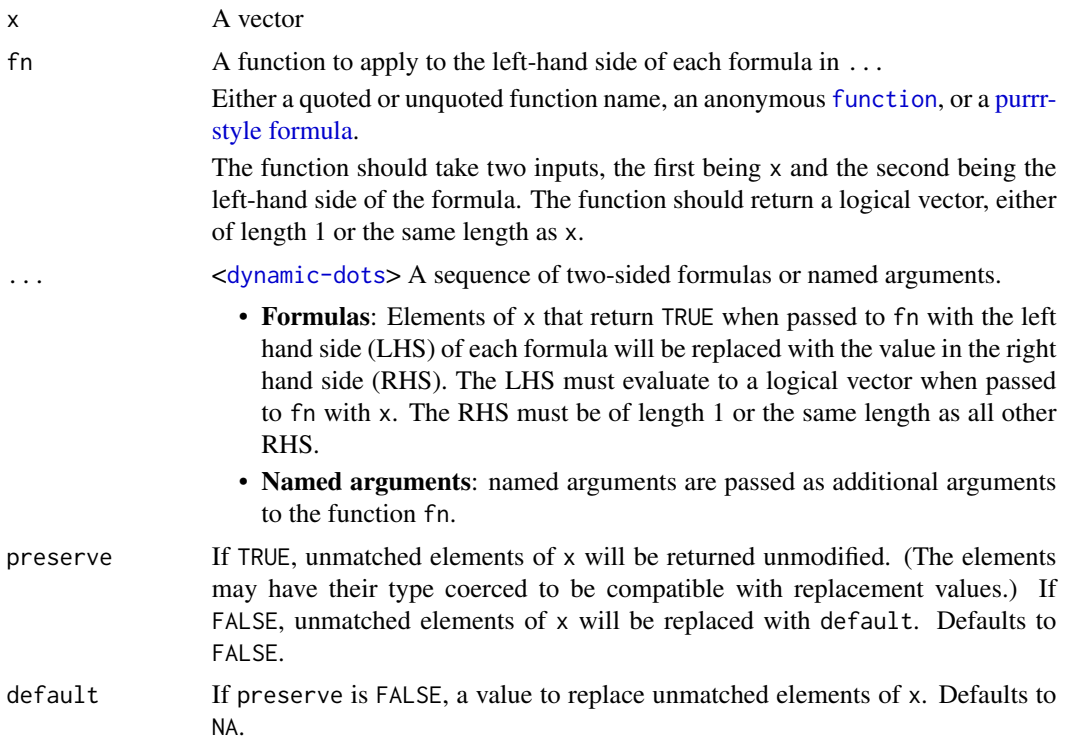

#### <span id="page-2-0"></span> $f_{n\text{case}}$  3

#### Value

A vector of length 1 or n, matching the length of the logical input or output vectors. Inconsistent lengths will generate an error.

#### See Also

[fn\\_case\\_fct\(\)](#page-9-1) to return a factor and [fn\\_case\\_list\(\)](#page-11-1) to return a list [fn\\_switch\\_case\(\)](#page-12-1), which applies a function to each formula's LHS, but not x [switch\\_case\(\)](#page-12-2), a simpler alternative for exact matching [grep\\_case\(\)](#page-4-1), a simpler alternative for [regex](#page-0-0) pattern matching [in\\_case\(\)](#page-7-1), a pipeable alternative to [dplyr::case\\_when\(\)](#page-0-0)

```
# Replicate switch_case()
parties \leq sample(c("d", "r", "i", "g", "l"), 20, replace = TRUE)
fn_case(
 parties,
  fn = \text{``%in\%''},
  "d" ~ "Democrat",
  "r" ~ "Republican",
  "i" ~ "Independent",
  "g" \sim "Green","l" ~ "Libertarian"
\lambda# Replicate grep_case()
countries <- c(
  "France", "Ostdeutschland", "Westdeutschland", "Nederland",
  "Belgie (Vlaanderen)", "Belgique (Wallonie)", "Luxembourg", "Italia"
\lambdafn_case(
  countries,
  fn = function(x, pattern, ...) {grepl(pattern, x, ...)},
  "Deutschland" ~ "Germany",
  "Belgi(qu)?e" ~ "Belgium",
  "Nederland" ~ "Netherlands",
  "Italia" \sim "Italy",
  preserve = TRUE,ignore.case = TRUE
\lambdafn_case(
  countries,
  fn = \sim grepl(.y, .x),
  "Deutschland" ~ "Germany",
  "Belgi(qu)?e" ~ "Belgium",
  "Nederland" ~ "Netherlands",
```
4 fn\_case of the state of the state of the state of the state of the state of the state of the state of the state of the state of the state of the state of the state of the state of the state of the state of the state of t

```
"Italia" ~ "Italy",
  preserve = TRUE,
  ignore.case = TRUE
\lambdafn_case(
  countries,
  fn = stringi::stri_detect_regex,
  "Deutschland" ~ "Germany",
  "Belgi(qu)?e" ~ "Belgium",
  "Nederland" ~ "Netherlands",<br>"Italia" ~ "Italy",
                  \sim "Italy",
  preserve = TRUE,
  case_insensitive = TRUE
)
# Recode values in a range
time <- runif(10, 1, 12)
hours \le time %/% 1
minutes <- time %% 1 * 60
hours <- hours %>%
  if_case(minutes > 32.5, (. + 1) %% 12, .) %>%
  switch_case(0 ~ 12, preserve = TRUE) %>%
  nombre::cardinal()
minutes %>%
  fn_case(
   fn = \sim abs(.x - .y) <= 2.5,
   0 ~ "o'clock",
   60 \sim "o'clock",
   30 ~ "half past",
   15 \sim "quarter past",
   45 ~ "quarter to",
   5 ~ "five past",
    10 \sim "ten past",
   20 \sim "twenty past",
   25 ~ "twenty-five past",
   55 ~ "five to",
   50 \sim "ten to",
   40 \sim "twenty to",
   35 ~ "twenty-five to"
  ) %>%
  switch_case(
    "o'clock" ~ paste(hours, .),
   default = paste(., hours))
# Replicate vctrs::vec_ptype_abbr() (used for tibble column labels)
# Based on a contribution by Patrice Kiener
in_herits <- function(x) {
  fn_case(
   x, inherits,
```
#### <span id="page-4-0"></span>grep\_case 5

```
"factor" \sim "fct",
      "character" \sim "chr",<br>"numeric" \sim "dbl",
      "numeric" \sim "dbl",<br>"integer" \sim "int",
      \begin{array}{lll} "integer" & \simeq "int", \\ "logical" & \simeq "lgl", \end{array}"logical" \sim "lgl",<br>"complex" \sim "cpl",
      "complex"<br>"raw"
                          \sim "raw",
      "matrix" \sim "mat",<br>"array" \sim "arr",\sim "arr",
      "data.frame" \sim "df",
      "list" \sim "lst",
      "function" \sim "fn",
      default = class(x)[[1]])
}
in_herits(1:3)
in_herits(letters[1:3])
in_herits(fn_case)
```
<span id="page-4-1"></span>grep\_case *Switch-style recoding of values with string pattern matching*

#### Description

Switch-style recoding of values with string pattern matching

#### Usage

```
grep\_case(x, ..., preserve = FALSE, default = NA)
```
#### Arguments

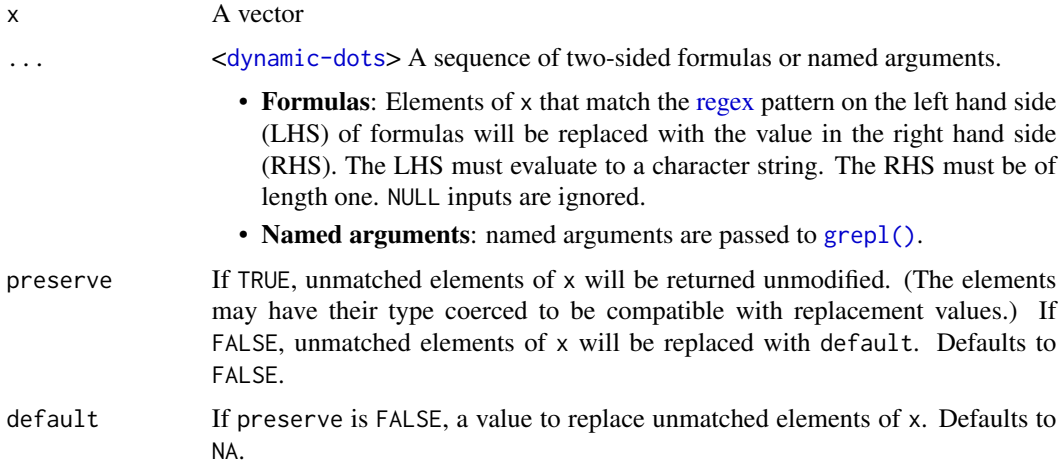

#### <span id="page-5-0"></span>Value

A vector of the same length as x.

#### See Also

[grep\\_case\\_fct\(\)](#page-9-1) to return a factor and [grep\\_case\\_list\(\)](#page-11-1) to return a list [fn\\_case\(\)](#page-1-1), to apply a function other than grepl() to each case [switch\\_case\(\)](#page-12-2) to recode values with exact matching [in\\_case\(\)](#page-7-1), a pipeable alternative to [dplyr::case\\_when\(\)](#page-0-0) [switch\(\)](#page-0-0) and [grepl\(\)](#page-0-0), which inspired this function

```
words <- c("caterpillar", "dogwood", "catastrophe", "dogma")
grep_case(
  words,
  "cat" ~ "feline",
  "dog" ~ "canine"
)
caps_words <- c("caterpillar", "dogwood", "Catastrophe", "DOGMA")
grep_case(
 caps_words,
  "cat" ~ "feline",
  "dog" \sim "canine",
  ignore.case = TRUE
\lambdacountries <- c(
  "France", "Ostdeutschland", "Westdeutschland", "Nederland",
  "Belgie (Vlaanderen)", "Belgique (Wallonie)", "Luxembourg", "Italia"
\mathcal{L}grep_case(
  countries,
  "Deutschland" ~ "Germany",
  "Belgi(qu)?e" ~ "Belgium",
  "Nederland" ~ "Netherlands",
  "Italia" \sim "Italy",
  preserve = TRUE,
  ignore.case = TRUE
\lambda
```
<span id="page-6-1"></span><span id="page-6-0"></span>

#### Description

Compared to  $d$ plyr::if\_else(), this function is easier to use with a pipe. A vector piped into this function will be quietly ignored. This allows [magrittr](#page-0-0) dots to be used in arguments without requiring workarounds like wrapping the function in braces.

#### Usage

```
if_case(condition, true, false, missing = NA, ...)
```
#### Arguments

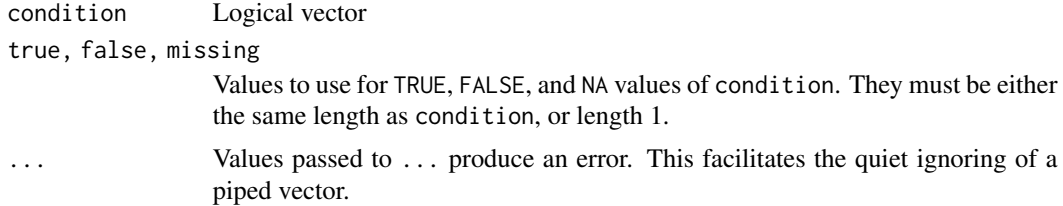

#### Details

This function is also less strict than  $dplyr::if\_else()$ . If true, false, and missing are different types, they are silently coerced to a common type.

#### Value

Where condition is TRUE, the matching value from true; where it's FALSE, the matching value from false; and where it's NA, the matching value from missing.

#### See Also

[in\\_case\(\)](#page-7-1), a pipeable alternative to [dplyr::case\\_when\(\)](#page-0-0) [switch\\_case\(\)](#page-12-2), a reimplementation of [switch\(\)](#page-0-0)

[dplyr::if\\_else\(\)](#page-0-0), from which this function is derived

#### Examples

 $x \leq -c(1, 2, 5, NA)$ # if\_case() produces the same output as dplyr::if\_else()  $if\_case(x > 3, 'high', 'low', 'missing')$  $dplyr::if\_else(x > 3, "high", "low", "missing")$ 

# if\_case() does not throw an error if arguments are not of the same type

```
if\_case(x > 3, 'high', 'low', NA)try(dplyr::if\_else(x > 3, "high", "low", NA))# if_case() can accept a piped input without an error or requiring braces
x %>% if_case(. > 3, "high", "low", "missing")
try(x %\% of a player::if\_else( . > 3, "high", "low", "missing"))x %>\% {dplyr::if\_else( . > 3, "high", "low", "missing") }# You can also pipe a conditional test like dplyr::if_else()
\{x > 3\} %\ge% if_case("high", "low", "missing")
{x > 3} %>% dplyr::if_else("high", "low", "missing")
```
<span id="page-7-1"></span>in\_case *A pipe-friendly general vectorized if*

#### Description

This function allows you to vectorize multiple if\_else() statements. If no cases match, NA is returned. This function derived from [dplyr::case\\_when\(\)](#page-0-0). Unlike dplyr::case\_when(), in\_case() supports piping elegantly and attempts to handle inconsistent types (see examples).

#### Usage

 $in\_case(..., preserve = FALSE, default = NA)$ 

#### Arguments

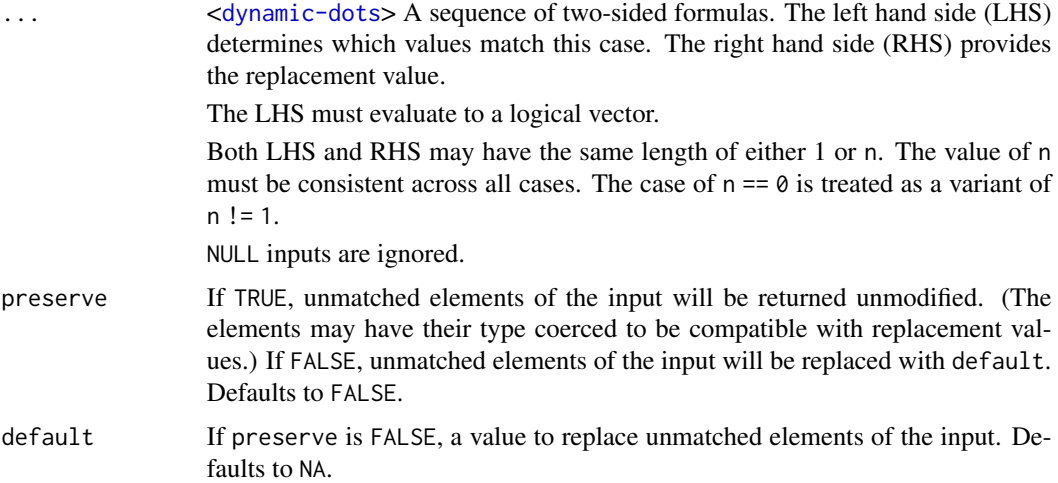

#### Value

A vector of length 1 or n, matching the length of the logical input or output vectors. Inconsistent lengths will generate an error.

<span id="page-7-0"></span>

<span id="page-8-0"></span>in\_case 9

#### See Also

[in\\_case\\_fct\(\)](#page-9-2) to return a factor and [in\\_case\\_list\(\)](#page-11-2) to return a list [switch\\_case\(\)](#page-12-2) a simpler alternative for when each case involves [==](#page-0-0) or [%in%](#page-0-0) [fn\\_case\(\)](#page-1-1), a simpler alternative for when each case uses the same function [if\\_case\(\)](#page-6-1), a pipeable alternative to [dplyr::if\\_else\(\)](#page-0-0) [dplyr::case\\_when\(\)](#page-0-0), from which this function is derived

```
# Non-piped statements are handled the same as dplyr::case_when()
x < -1:30in_case(
 x %% 15 == 0 ~ "fizz buzz",
 x %8 3 == 0 ~ "fix"x \, %\, 5 = 0 \sim "buzz",TRUE \sim x\lambda# A vector can be directly piped into in_case() without error
1:30 %>%
 in_case(
   . %% 15 == 0 \sim "fizz buzz",
   . %% 3 == 0 ~ "fizz",
   . %% 5 == 0 ~ "buzz",
   TRUE \sim .
 \lambda# in_case() silently converts types
1:30 %>%
 in_case(
   . %% 15 == 0 \sim 35,
   . %3 == 0 ~ 5,
   . %% 5 == 0 ~ 7,
   TRUE ~ NA
 )
x < -1:30try(
 dplyr::case_when(
   x \, 8\, 15 == 0 ~ 35,
   x % 3 == 0 ~ 5,
   x %865 == 0 ~ 7,TRUE ~ NA
 )
)
# default and preserve make it easier to handle unmatched values
1:30 %>%
 in_case(
   . %% 15 == 0 \sim "fizz buzz",
```

```
. %% 3 == 0 ~ "fizz",
    . %% 5 == 0 ~ "buzz",
   default = "pass"\lambda1:30 %>%
  in_case(
   . %% 15 == 0 \sim "fizz buzz",
   . %% 3 == 0 ~ "fizz",
   . %% 5 == 0 ~ "buzz",
   preserve = TRUE
  \lambda
```
<span id="page-9-2"></span>in\_case\_fct *Case statements returning a factor*

#### <span id="page-9-1"></span>Description

These functions are equivalent to [in\\_case\(\)](#page-7-1), [switch\\_case\(\)](#page-12-2), [grep\\_case\(\)](#page-4-1), [fn\\_case\(\)](#page-1-1), and [fn\\_switch\\_case\(\)](#page-12-1) but return [factors](#page-0-0) with their levels determined by the order of their case statements.

#### Usage

```
in\_case_fct(..., preserve = FALSE, default = NA, ordered = FALSE)switch\_case_fct(x, ..., pressure = FALSE, default = NA, ordered = FALSE)grep\_case_fct(x, ..., preserve = FALSE, default = NA, ordered = FALSE)fn\_case_fct(x, fn, ..., presence = FALSE, default = NA, ordered = FALSE)fn\_switch\_case_fct(x, fn, ..., preserve = FALSE, default = NA, ordered = FALSE)
```
#### Arguments

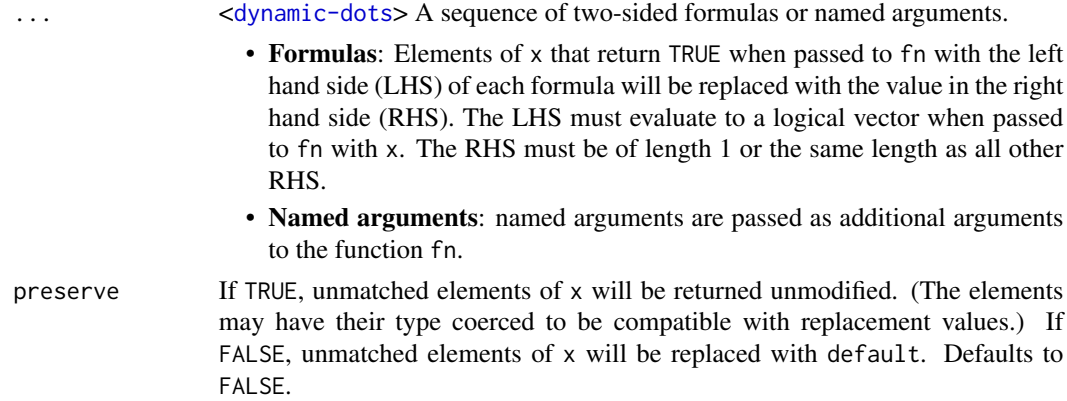

<span id="page-10-0"></span>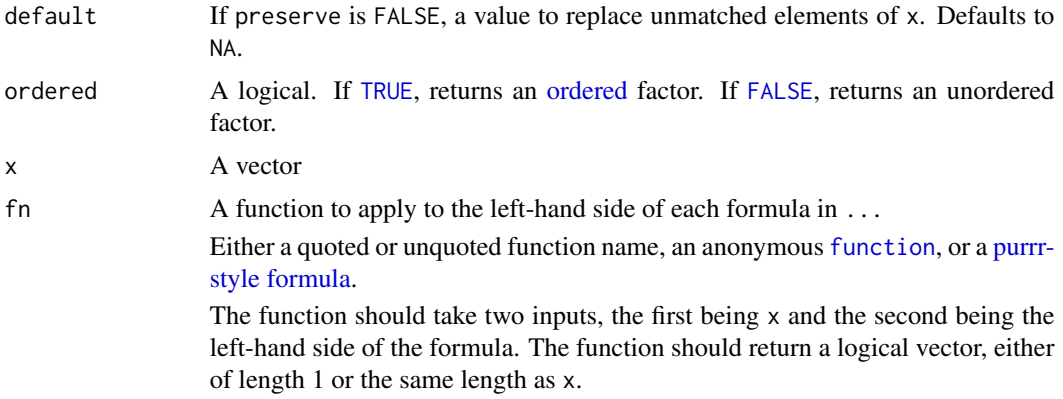

#### Value

A factor vector of length 1 or n, matching the length of the logical input or output vectors. Levels are determined by the order of inputs to .... Inconsistent lengths will generate an error.

#### See Also

[in\\_case\(\)](#page-7-1), [switch\\_case\(\)](#page-12-2), [grep\\_case\(\)](#page-4-1), [fn\\_case\(\)](#page-1-1), and [fn\\_case\\_fct\(\)](#page-9-1) on which these functions are based.

```
1:10 %>%
  in_case_fct(
    . %% 2 == 0 \sim "even",
    . %% 2 == 1 \sim "odd"
  \lambdaswitch_case_fct(
  c("a", "b", "c"),
  "c" ~ "cantaloupe",
  "b" ~ "banana",
  "a" ~ "apple"
\mathcal{L}switch_case_fct(
  c("a", "b", "c", "d"),"c" ~ "cantaloupe",
  "b" \sim "banana",
  "a" \sim "apple"\lambdaswitch_case_fct(
  c("a", "b", "c", "d"),
  "c" ~ "cantaloupe",
  "b" \sim "banana",
  "a" \sim "apple",preserve = TRUE
```

```
\mathcal{L}grep_case_fct(
  c("caterpillar", "dogwood", "catastrophe", "dogma"),
  "cat" \sim "feline",
  "dog" ~ "canine"
\lambdafn_case_fct(
  c("a", "b", "c"),`%in%`,
  "c" ~ "cantaloupe",
  "b" \sim "banana",
  "a" ~ "apple"
\mathcal{E}
```
<span id="page-11-2"></span>

in\_case\_list *Case statements returning a list*

#### <span id="page-11-1"></span>Description

These functions are equivalent to [in\\_case\(\)](#page-7-1), [switch\\_case\(\)](#page-12-2), [grep\\_case\(\)](#page-4-1), [fn\\_case\(\)](#page-1-1), and [fn\\_switch\\_case\(\)](#page-12-1) but return [lists.](#page-0-0)

#### Usage

```
in\_case\_list(..., preserve = FALSE, default = NA)switch\_case\_list(x, ..., pressure = FALSE, default = NA)grep\_case\_list(x, ..., pressure = FALSE, default = NA)fn\_case\_list(x, fn, ..., presence = FALSE, default = NA)fn\_switch\_case\_list(x, fn, ..., preserve = FALSE, default = NA)
```
#### Arguments

... <[dynamic-dots](#page-0-0)> A sequence of two-sided formulas or named arguments.

- Formulas: Elements of x that return TRUE when passed to fn with the left hand side (LHS) of each formula will be replaced with the value in the right hand side (RHS). The LHS must evaluate to a logical vector when passed to fn with x. The RHS must be of length 1 or the same length as all other RHS.
- Named arguments: named arguments are passed as additional arguments to the function fn.

<span id="page-11-0"></span>

#### <span id="page-12-0"></span>switch\_case 13

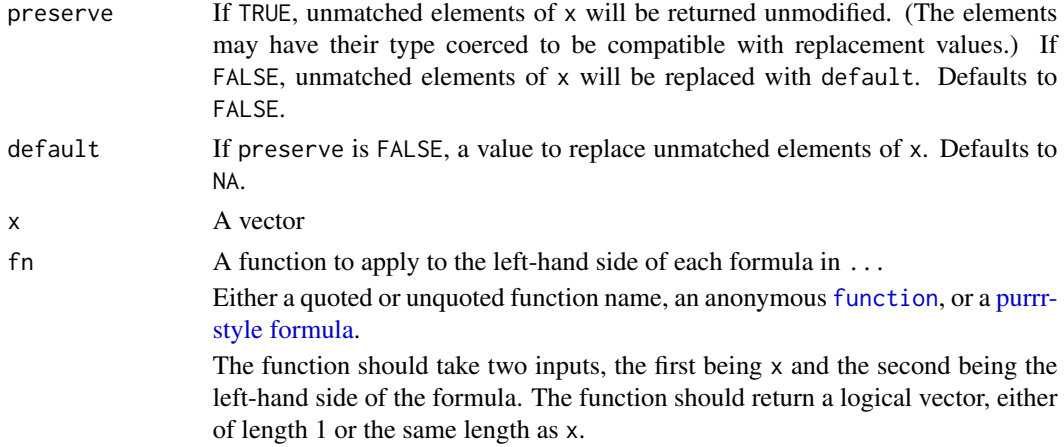

#### Details

This can be useful when returning a non[-atomic](#page-0-0) value and/or when you want to create a list column inside a [tibble.](#page-0-0)

#### Value

A list of length 1 or n, matching the length of the logical input vector.

#### See Also

[in\\_case\(\)](#page-7-1), [switch\\_case\(\)](#page-12-2), [grep\\_case\(\)](#page-4-1), [fn\\_case\(\)](#page-1-1), and [fn\\_case\\_fct\(\)](#page-9-1) on which these functions are based.

#### Examples

```
1:3 %>%
  in_case_list(
    . < 2 ~\sim mtcars,
    default = letters
  \mathcal{L}
```
<span id="page-12-2"></span>switch\_case *Switch-style recoding of values*

#### <span id="page-12-1"></span>Description

Switch-style recoding of values

#### Usage

```
switch\_case(x, ..., preserve = FALSE, default = NA)
```
 $fn\_switch\_case(x, fn, ..., preserve = FALSE, default = NA)$ 

#### <span id="page-13-0"></span>Arguments

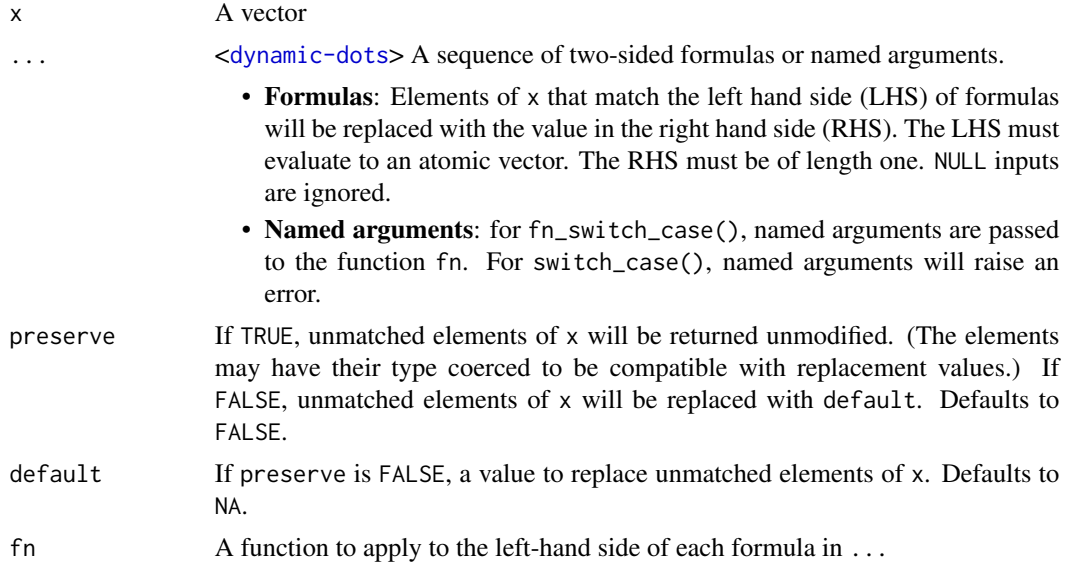

#### Value

A vector of the same length as x.

#### See Also

[switch\\_case\\_fct\(\)](#page-9-1) and [fn\\_switch\\_case\\_fct\(\)](#page-9-1) to return a factor and [switch\\_case\\_list\(\)](#page-11-1) and [fn\\_switch\\_case\\_list\(\)](#page-11-1) to return a list

[grep\\_case\(\)](#page-4-1) to recode values with string pattern matching

[fn\\_case\(\)](#page-1-1), which applies a function to both x and each formula's LHS

[in\\_case\(\)](#page-7-1), a pipeable alternative to [dplyr::case\\_when\(\)](#page-0-0)

[switch\(\)](#page-0-0) and [%in%](#page-0-0), which inspired this function

```
parties \leq sample(c("d", "r", "i", "g", "l"), 20, replace = TRUE)
switch_case(
 parties,
  "d" ~ "Democrat",
 "r" ~ "Republican",
 "i" "The dependent","g" \sim "Green","l" ~ "Libertarian"
\lambdaparties %>%
 switch_case(
    "d" ~ "Democrat",
```

```
"r" ~ "Republican",
    "i" "The dependent","g" \sim "Green","l" ~ "Libertarian"
 \lambdaparties %>%
  switch_case(
    "d" \sim "Democrat","r" ~ "Republican",
   c("i", "g", "l") \sim "Other"\lambdaparties %>%
  switch_case(
    "d" ~ "Democrat",
    "r" ~ "Republican",
   default = "Other"
  \overline{)}parties %>%
  switch_case(
   "d" ~ "Democrat",
   "r" ~ "Republican",
   preserve = FALSE
  )
parties %>%
  switch_case(
    "d" ~ "Democrat",
    "r" ~ "Republican",
    preserve = TRUE
  \mathcal{L}data <- c(1, 4, 8, 12, 999, 6, 2, 888, 4, 6, 777)
fn_switch_case(
 data,
  function(x) paste(rep(x, 3), collapse = ""),
 7 ~ "Not asked",
  8 ~ "Refused",
  9 ~ "Missing",
 preserve = TRUE
)
```
# <span id="page-15-0"></span>Index

```
==, 9
%in%, 9, 14
atomic, 13
dplyr::case_when(), 3, 6–9, 14
dplyr::if_else(), 7, 9
factors, 10
FALSE, 11
fn_case, 2
fn_case(), 6, 9–14
fn_case_fct (in_case_fct), 10
fn_case_fct(), 3, 11, 13
fn_case_list (in_case_list), 12
fn_case_list(), 3
fn_switch_case (switch_case), 13
fn_switch_case(), 3, 10, 12
fn_switch_case_fct (in_case_fct), 10
fn_switch_case_fct(), 14
fn_switch_case_list (in_case_list), 12
fn_switch_case_list(), 14
function, 2, 11, 13
grep_case, 5
grep_case(), 3, 10–14
grep_case_fct (in_case_fct), 10
grep_case_fct(), 6
grep_case_list (in_case_list), 12
grep_case_list(), 6
grepl(), 5, 6
if_case, 7
if_case(), 9
in_case, 8
in_case(), 3, 6, 7, 10–14
in_case_fct, 10
in_case_fct(), 9
in_case_list, 12
in_case_list(), 9
```
lists, *[12](#page-11-0)* magrittr, *[7](#page-6-0)* ordered, *[11](#page-10-0)* purrr-style formula, *[2](#page-1-0)*, *[11](#page-10-0)*, *[13](#page-12-0)* regex, *[3](#page-2-0)*, *[5](#page-4-0)* switch(), *[6,](#page-5-0) [7](#page-6-0)*, *[14](#page-13-0)* switch\_case, [13](#page-12-0) switch\_case(), *[3](#page-2-0)*, *[6,](#page-5-0) [7](#page-6-0)*, *[9](#page-8-0)[–13](#page-12-0)* switch\_case\_fct *(*in\_case\_fct*)*, [10](#page-9-0) switch\_case\_fct(), *[14](#page-13-0)* switch\_case\_list *(*in\_case\_list*)*, [12](#page-11-0) switch\_case\_list(), *[14](#page-13-0)* tibble, *[13](#page-12-0)*

```
TRUE, 11
```